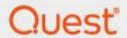

Quest® Secure Copy 7.5.1

Deployment in FIPS environment

Copyright 2019 Quest Software Inc.

#### ALL RIGHTS RESERVED.

This guide contains proprietary information protected by copyright. The software described in this guide is furnished under a software license or nondisclosure agreement. This software may be used or copied only in accordance with the terms of the applicable agreement. No part of this guide may be reproduced or transmitted in any form or by any means, electronic or mechanical, including photocopying and recording for any purpose other than the purchaser's personal use without the written permission of Quest Software Inc.

The information in this document is provided in connection with Quest Software products. No license, express or implied, by estoppel or otherwise, to any intellectual property right is granted by this document or in connection with the sale of Quest Software products. EXCEPT AS SET FORTH IN THE TERMS AND CONDITIONS AS SPECIFIED IN THE LICENSE AGREEMENT FOR THIS PRODUCT, QUEST SOFTWARE ASSUMES NO LIABILITY WHATSOEVER AND DISCLAIMS ANY EXPRESS, IMPLIED OR STATUTORY WARRANTY RELATING TO ITS PRODUCTS INCLUDING, BUT NOT LIMITED TO, THE IMPLIED WARRANTY OF MERCHANTABILITY, FITNESS FOR A PARTICULAR PURPOSE, OR NON-INFRINGEMENT. IN NO EVENT SHALL QUEST SOFTWARE BE LIABLE FOR ANY DIRECT, INDIRECT, CONSEQUENTIAL, PUNITIVE, SPECIAL OR INCIDENTAL DAMAGES (INCLUDING, WITHOUT LIMITATION, DAMAGES FOR LOSS OF PROFITS, BUSINESS INTERRUPTION OR LOSS OF INFORMATION) ARISING OUT OF THE USE OR INABILITY TO USE THIS DOCUMENT, EVEN IF QUEST SOFTWARE HAS BEEN ADVISED OF THE POSSIBILITY OF SUCH DAMAGES. Quest Software makes no representations or warranties with respect to the accuracy or completeness of the contents of this document and reserves the right to make changes to specifications and product descriptions at any time without notice. Quest Software does not make any commitment to update the information contained in this document.

If you have any questions regarding your potential use of this material, contact:

Quest Software Inc.

Attn: LEGAL Dept

4 Polaris Way

Aliso Viejo, CA 92656

Refer to our Web site (https://www.quest.com) for regional and international office information.

### Trademarks

Quest, and the Quest logo are trademarks and registered trademarks of Quest Software Inc. in the U.S.A. and other countries. For a complete list of Quest Software trademarks, please visit our website at https://www.quest.com/legal. All other trademarks, servicemarks, registered trademarks, and registered servicemarks are the property of their respective owners.

### Legend

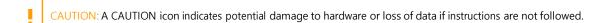

IMPORTANT, NOTE, TIP, MOBILE, or VIDEO: An information icon indicates supporting information.

Quest® Secure Copy Updated – Jun 3, 2019

# Contents

## Contents

| Α. | Overview                   | 5        |
|----|----------------------------|----------|
|    |                            |          |
|    | Audience                   |          |
| C. | Cryptographic usage        | 5        |
| D. | Background                 | 5        |
| E. | Prerequisites              | 6        |
| F. | Installation and operation | 6        |
| G. | References                 | <i>6</i> |

# **Document Control**

| Version       |                        | 1.0                 |
|---------------|------------------------|---------------------|
| Author        | Director Cybersecurity | Olivier Le Rudulier |
| Owner         | Director Cybersecurity | Olivier Le Rudulier |
| Approver      | Director Cybersecurity | Olivier Le Rudulier |
| Date Approved |                        |                     |
|               |                        |                     |

# **Version Control**

| Version | Date          | Name                | Description                             |
|---------|---------------|---------------------|-----------------------------------------|
| 1.0     | June 27, 2018 | Olivier Le Rudulier | Original Template                       |
| 2.0     | June 4, 2019  | Rex Ren             | Secure Copy specifics for version 7.5.1 |

#### A. Overview

Secure Copy 7.5.1 can be successfully deployed in a FIPS environment by following the procedure described in this document.

## B. Audience

The audience for this document are technical implementation consultants deploying Secure Copy.

## C. Cryptographic usage

Secure Copy relies on the following Third-Party cryptographic libraries for its cryptographic needs

| Cryptographic usage        | Cryptographic  | Cryptographic parameters               |
|----------------------------|----------------|----------------------------------------|
|                            | algorithm      |                                        |
| Communication              | SMB v2, SMB V3 | HMAC-SHA256, AES-128-CMAC, AES-128-GCM |
| Symmetric encryption       | ProtectedData  | DataProtectionScope.LocalMachine       |
| of bulk data( <i>email</i> |                | AES256 – CBC Mode                      |
| password)                  |                |                                        |
| Symmetric encryption       | ProtectedData  | DataProtectionScope.LocalMachine       |
| of secrets(licensed        |                | AES256 – CBC Mode                      |
| server list)               |                |                                        |
| Asymmetric                 | N/A            | N/A                                    |
| encryption of secrets      |                |                                        |
| Signing                    | N/A            | N/A                                    |
| Hashing                    | DPAPI          | DataProtectionScope.LocalMachine       |
|                            | SHA512         | SHA512                                 |

### D. Background

To execute in a FIPS compliant mode, a Windows environment requires the Microsoft Policy "System cryptography: Use FIPS compliant algorithms for encryption, hashing, and signing" setting enabled.

Microsoft states that "This policy is only advisory to applications. Therefore, if you enable the policy, it does not make sure that all applications will comply".

Secure Copy leverages Microsoft's CryptoAPI (CAPI) and CryptoAPI Next Generation (CNG) for its cryptographic needs.

Microsoft Product Relationship with CNG and CAPI libraries is documented here: https://technet.microsoft.com/en-us/library/cc750357.aspx

"Rather than validate individual components and products, Microsoft chooses to validate only the underlying cryptographic modules. Subsequently, many Windows components and Microsoft products are built to rely on

the Cryptographic API: Next Generation (CNG) and legacy Cryptographic API (CAPI) FIPS 140 validated cryptographic modules. Windows components and Microsoft products use the documented application programming interfaces (APIs) for each of the modules to access various cryptographic services.

### E. Prerequisites

External to Secure Copy, there are several server configurations necessary to set up the environment for FIPS Mode.

- 1. Windows Server 2008 R2 or later must be installed and up to date.
- 2. The following group policies must be enabled:
  - a. System Cryptography: Use FIPS compliant algorithms for encryption, hashing, and signing. Ensure this policy is enabled.
  - b. Network Security: Configure encryption types allowed for Kerberos. Ensure the "AES128\_HMAC\_SHA1" and "AES256\_HMAC\_SHA1" values are selected.

### F. Installation and operation

For new environments, installing Secure Copy 7.5.1 or later automatically enforces all FIPS Mode requirements. No updates are required.

In order to ensure FIPS compliance in the environment, older components must be upgraded or uninstalled.

### G. References

N/A

# We are more than just a name

We are on a quest to make your information technology work harder for you. That is why we build community-driven software solutions that help you spend less time on IT administration and more time on business innovation. We help you modernize your data center, get you to the cloud quicker and provide the expertise, security and accessibility you need to grow your data-driven business. Combined with Quest's invitation to the global community to be a part of its innovation, and our firm commitment to ensuring customer satisfaction, we continue to deliver solutions that have a real impact on our customers today and leave a legacy we are proud of. We are challenging the status quo by transforming into a new software company. And as your partner, we work tirelessly to make sure your information technology is designed for you and by you. This is our mission, and we are in this together. Welcome to a new Quest. You are invited to Join the Innovation.

# Our brand, our vision. Together.

Our logo reflects our story: innovation, community and support. An important part of this story begins with the letter Q. It is a perfect circle, representing our commitment to technological precision and strength. The space in the Q itself symbolizes our need to add the missing piece — you — to the community, to the new Quest.

# **Contacting Quest**

For sales or other inquiries, visit https://www.quest.com/contact.

# Technical support resources

Technical support is available to Quest customers with a valid maintenance contract and customers who have trial versions. You can access the Quest Support Portal at https://support.quest.com.